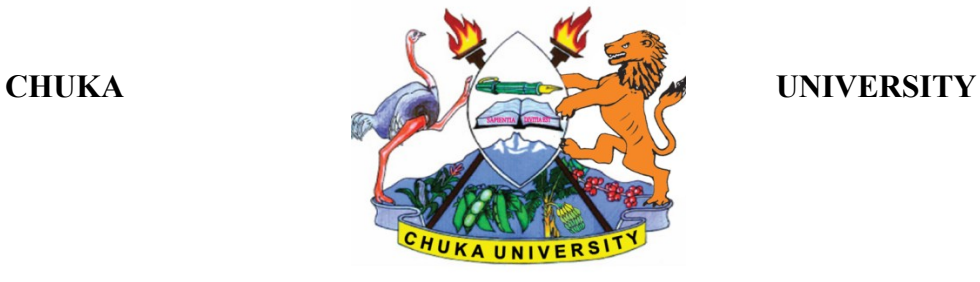

COSC 103

# **UNIVERSITY EXAMINATIONS**

## **EXAMINATION FOR THE AWARD OF DEGREE OF BACHELOR OF PURCHASING AND SUPPLIES MANAGEMENT**

## **COSC 103: INTRODUCTION TO COMPUTER APPLICATIONS**

**STREAMS: BPSM Y1S1 (ODEL) TIME: 2 HOURS**

## **DAY/DATE: TUESDAY 05/10/2021** 11.30 A.M – 1.30 P.M.

## **INSTRUCTIONS:**

- Answer Question **ONE** and any other **TWO** questions from section B.
- This is a **closed book exam**, No reference materials are allowed in the examination room
- Write your answers legibly and use your time wisely

# **SECTION A-COMPULSORY**

## **QUESTION ONE (30 MARKS)**

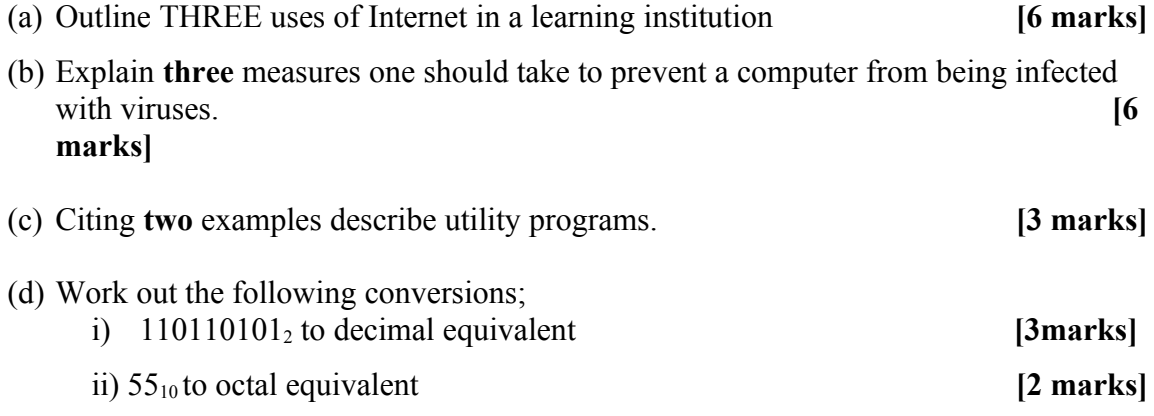

- (e) Mr. Paul was working on a database file, after closing Ms Access application; he realized that he had forgotten where he saved his work. Suppose he asks you for assistance, what advise on the TWO procedures that he would use to find the file? **[3 marks]**
- (f) Define a file; hence list TWO characteristics of a random file. **[3 marks]**

#### COSC 103

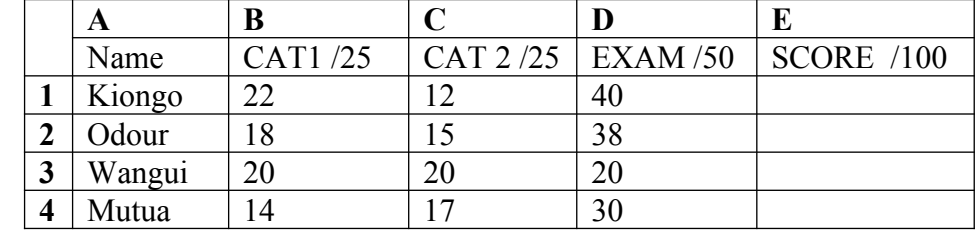

#### (g) **The table below shows a mark sheet for a History class at Jubilee School.**

Use the information above to answer the questions below.

- ii) Write a formula in Ms-Excel that would calculate the total score for Oduor. **[2 marks]**
- iii) Write a formula in Ms-Excel that would compute the mean score in EXAM.**[2 marks]**

## **SECTION B: ANSWER ANY TWO QUESTIONS**

#### **QUESTION TWO (20 MARKS)**

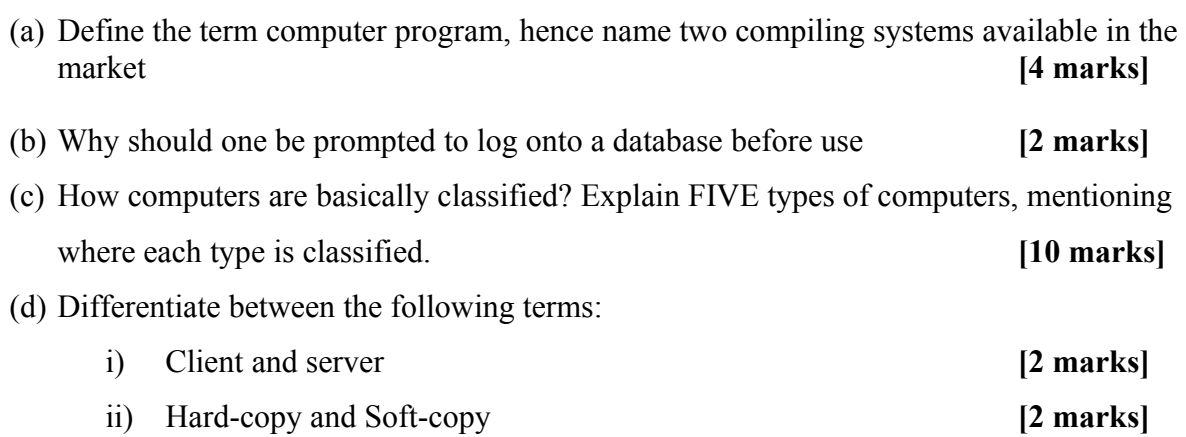

## **QUESTION THREE (20 MARKS)**

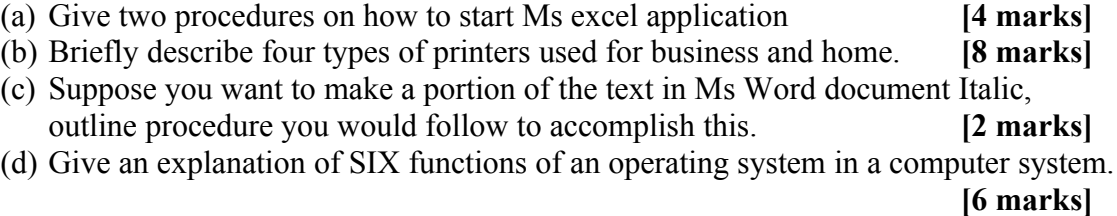

## **QUESTION FOUR (20 MARKS)**

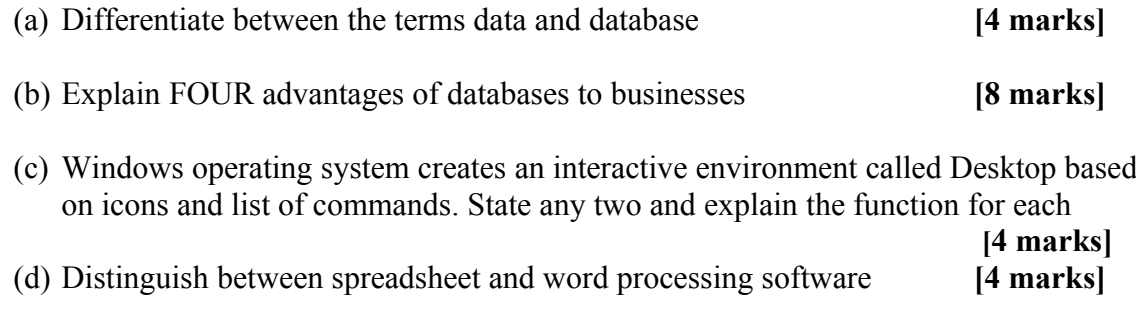

# **QUESTION FIVE (20 MARKS)**

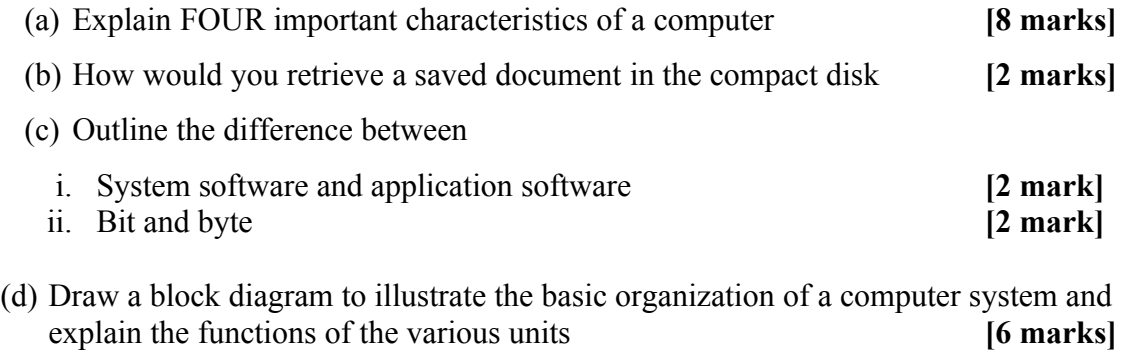

**----------------------------------------------------------------------------------------------------**